Université A.B.B de Tlemcen :: Faculté des sciences :: Département de mathématiques 1 ère année MI :: Année universitaire 2015-2016

## **Epreuve de rattrapage de calcul formel**

12 Juin 2016 – Durée : 1 heure – L'usage de tout appareil électronique est formellement interdit

## **Entourer d'un petit cercle la lettre précédant chaque bonne réponse.**

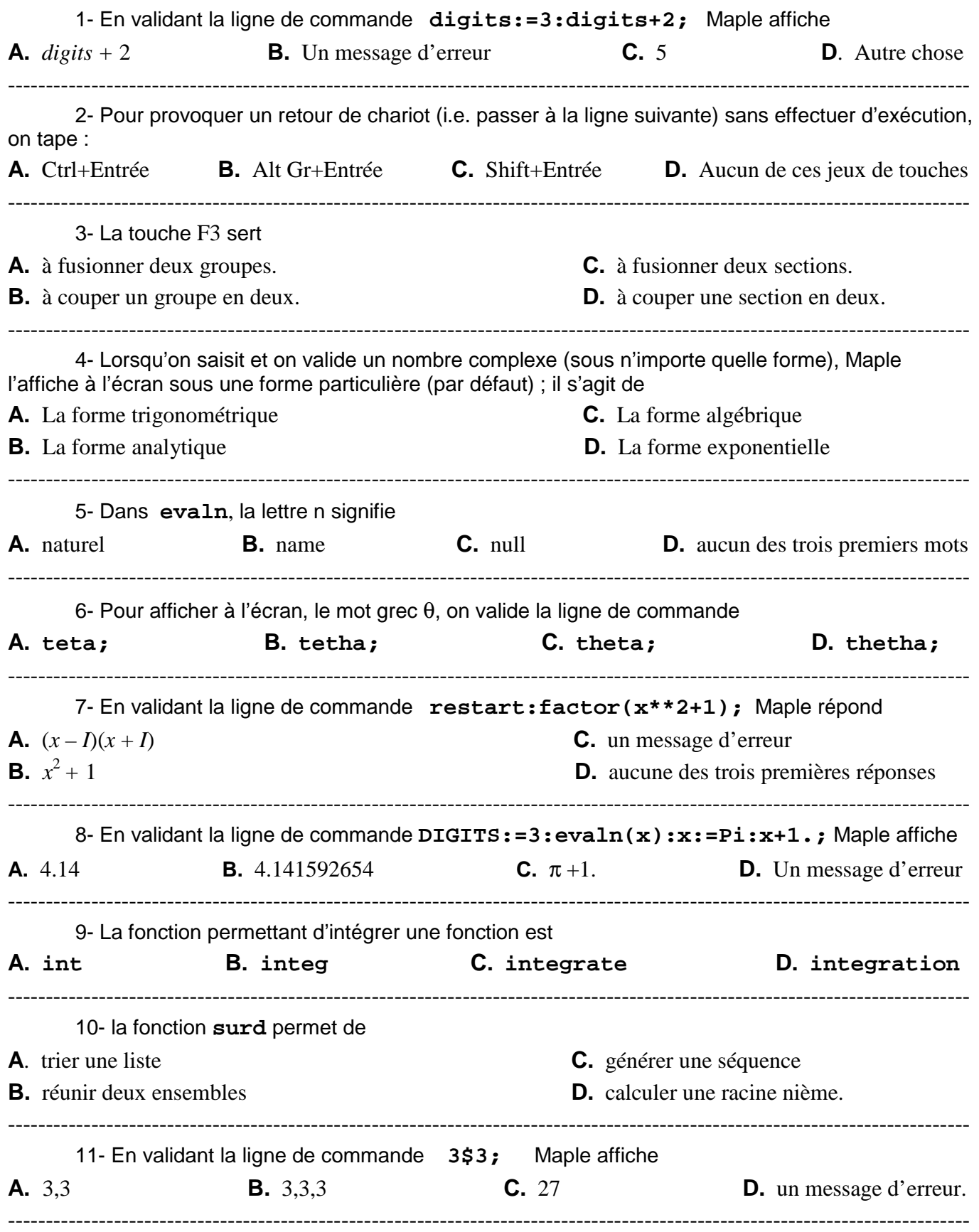

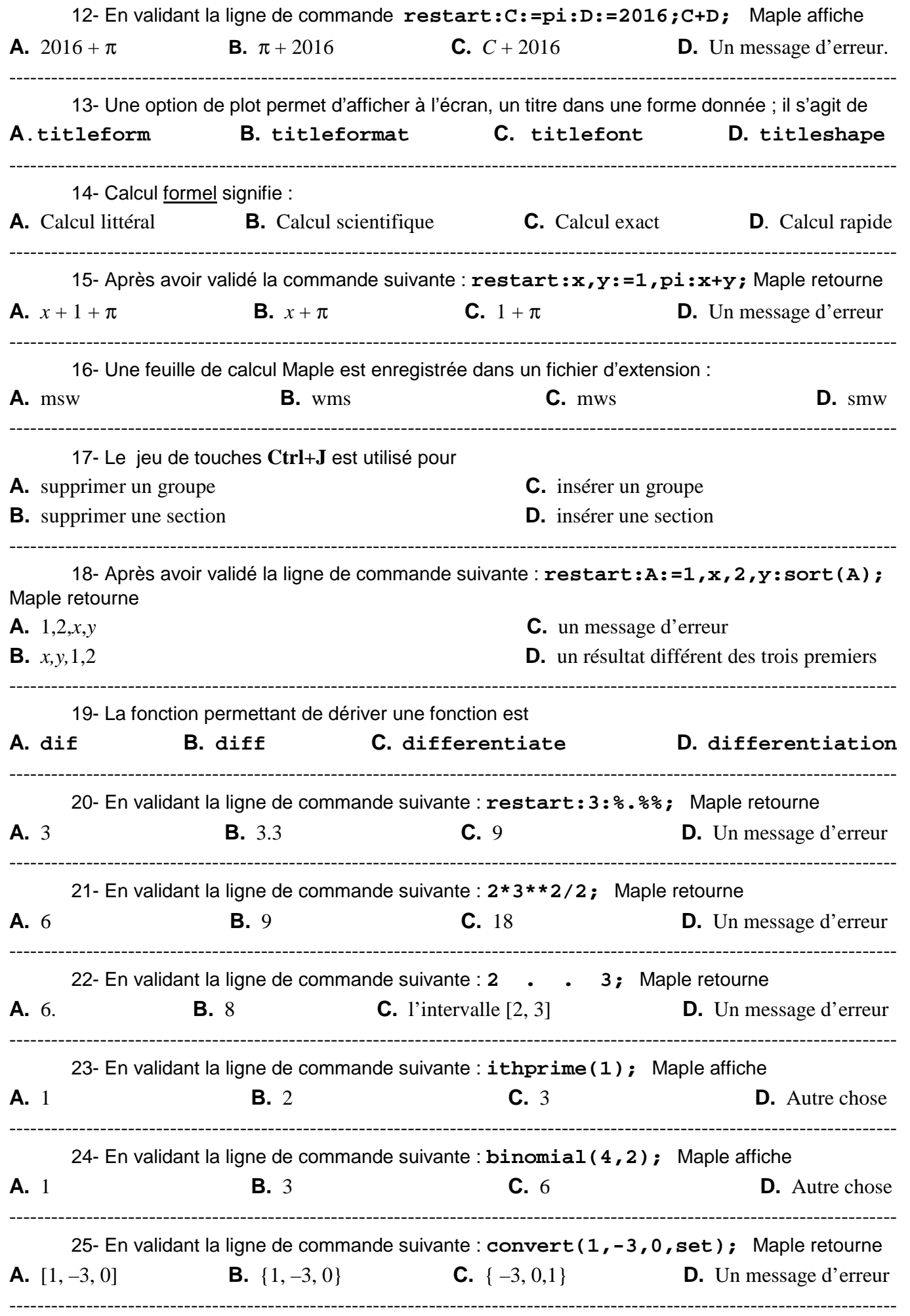

Université A.B.B de Tlemcen :: Faculté des sciences :: Département de mathématiques 1 ère année MI :: Année universitaire 2015-2016

**Corrigé de l'épreuve de rattrapage de calcul formel**

12 Juin 2016 – Durée : 1 heure – L'usage de tout appareil électronique est formellement interdit

## **N.B./ Les bonnes réponses sont coloriées en rouge.**

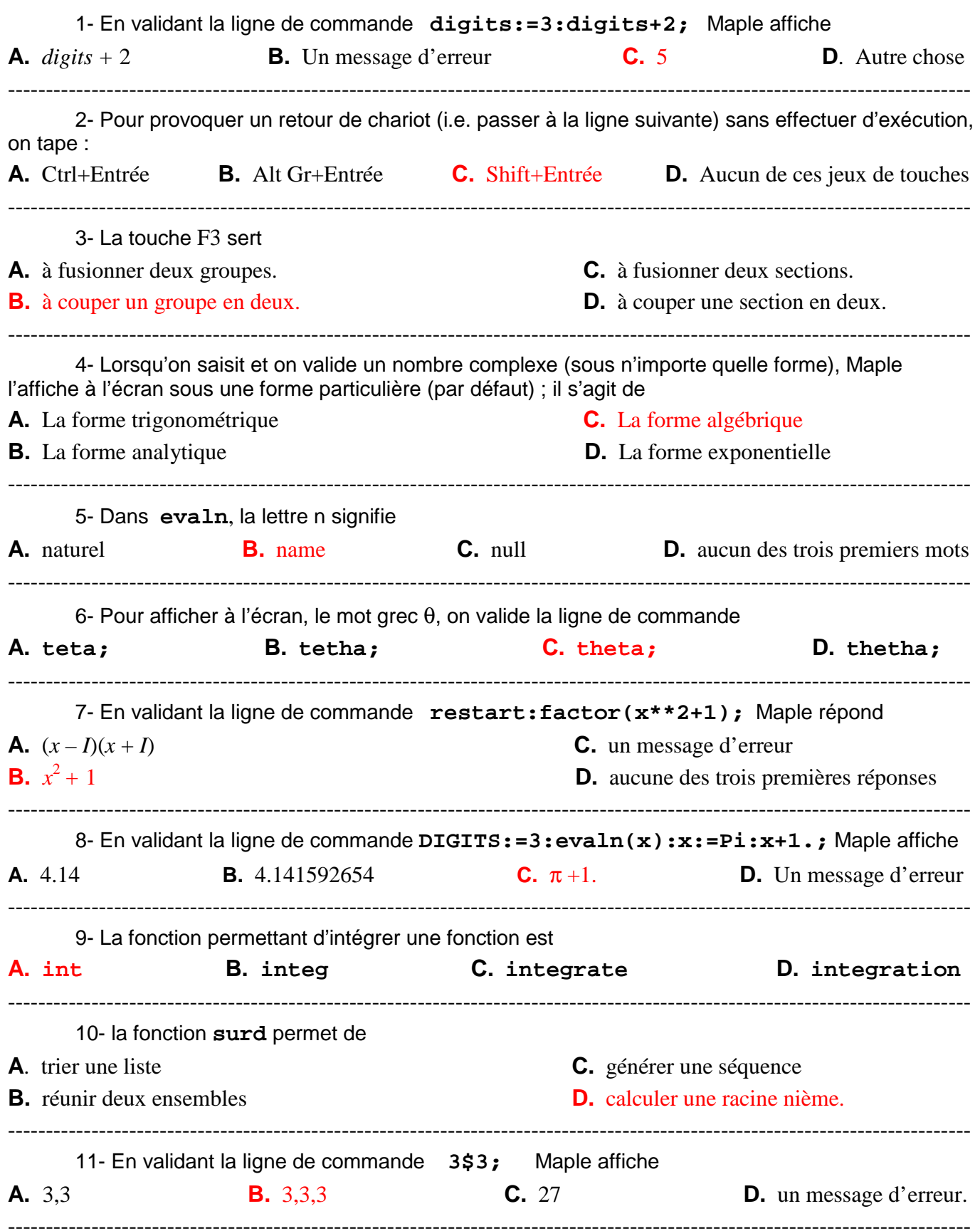

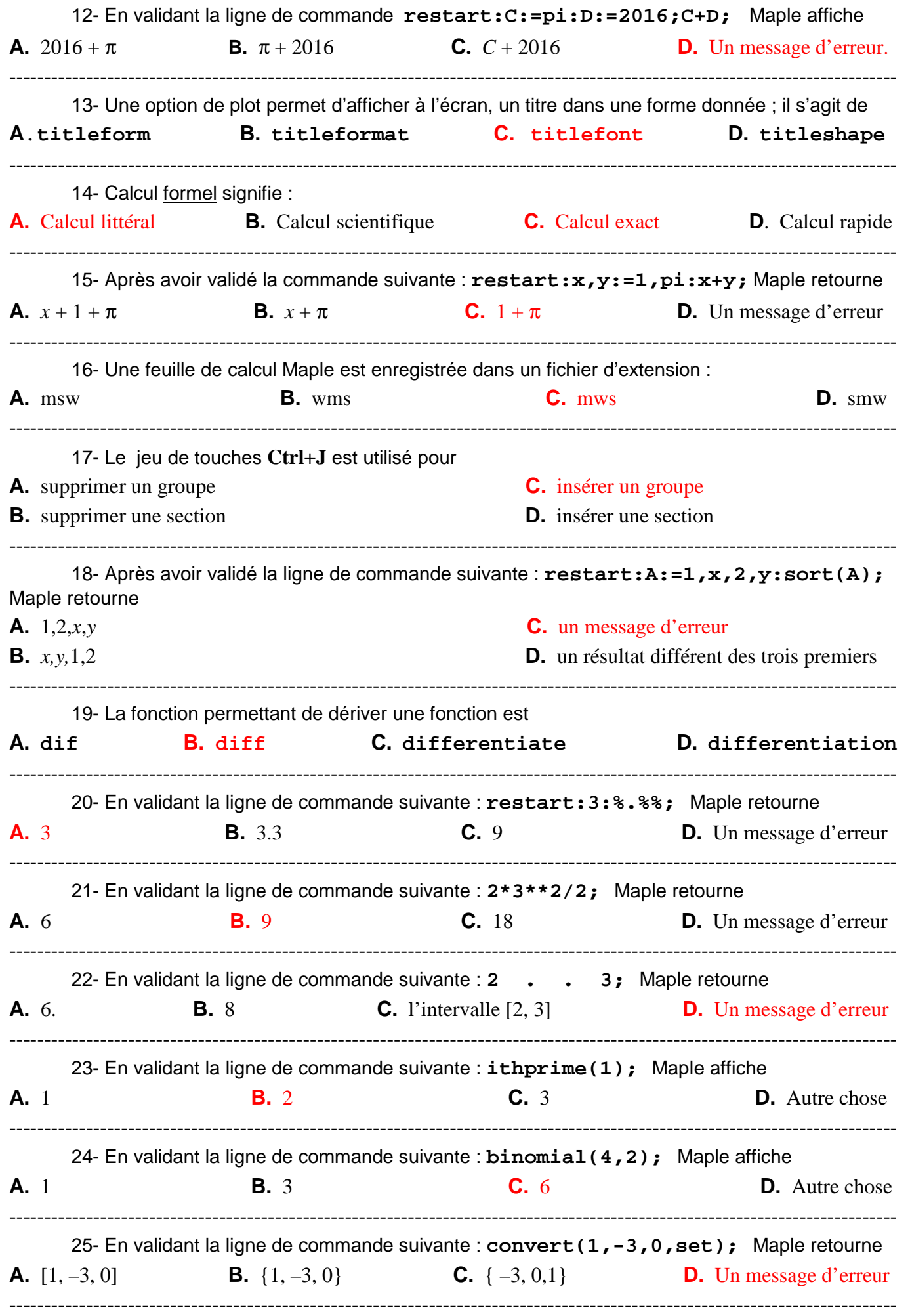